## **Digital Filtering: Realization**

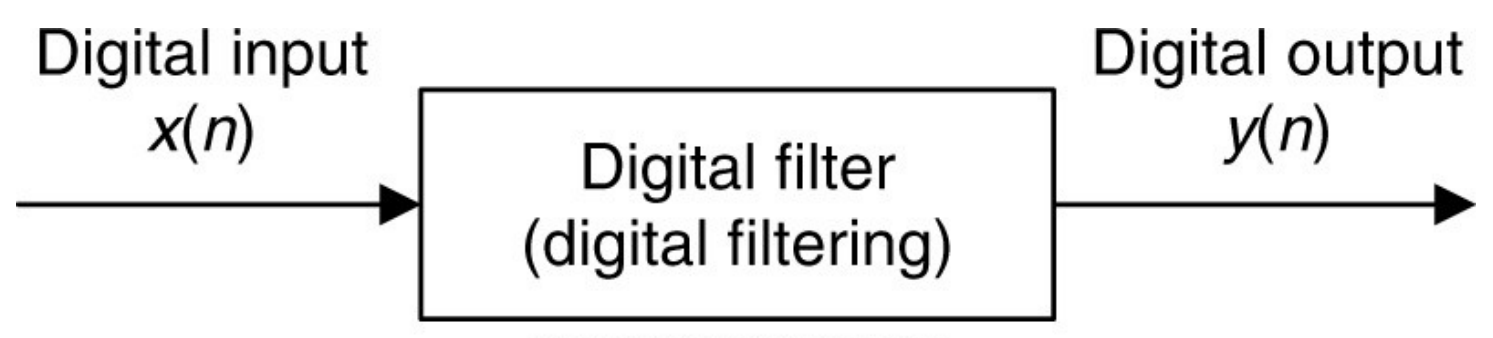

Copyright @ 2007 by Academic Press. All rights reserved.

# **Digital Filtering:**  $y(n) = \sum_{i=0}^{M} b_i x(n-i) - \sum_{i=1}^{N} a_i y(n-i)$ .

**Matlab Implementation: 3-tap (2nd order) IIR filter**

$$
\gg B = [0 1]; A = [1 0 -0.5];
$$
  
\n
$$
\gg x = [1 0.5 0.25 0.125];
$$
  
\n
$$
\gg y = \text{filter}(B, A, x)
$$
  
\n
$$
y =
$$
  
\n0 1.0000 0.5000 0.7500

## **Transfer Function**

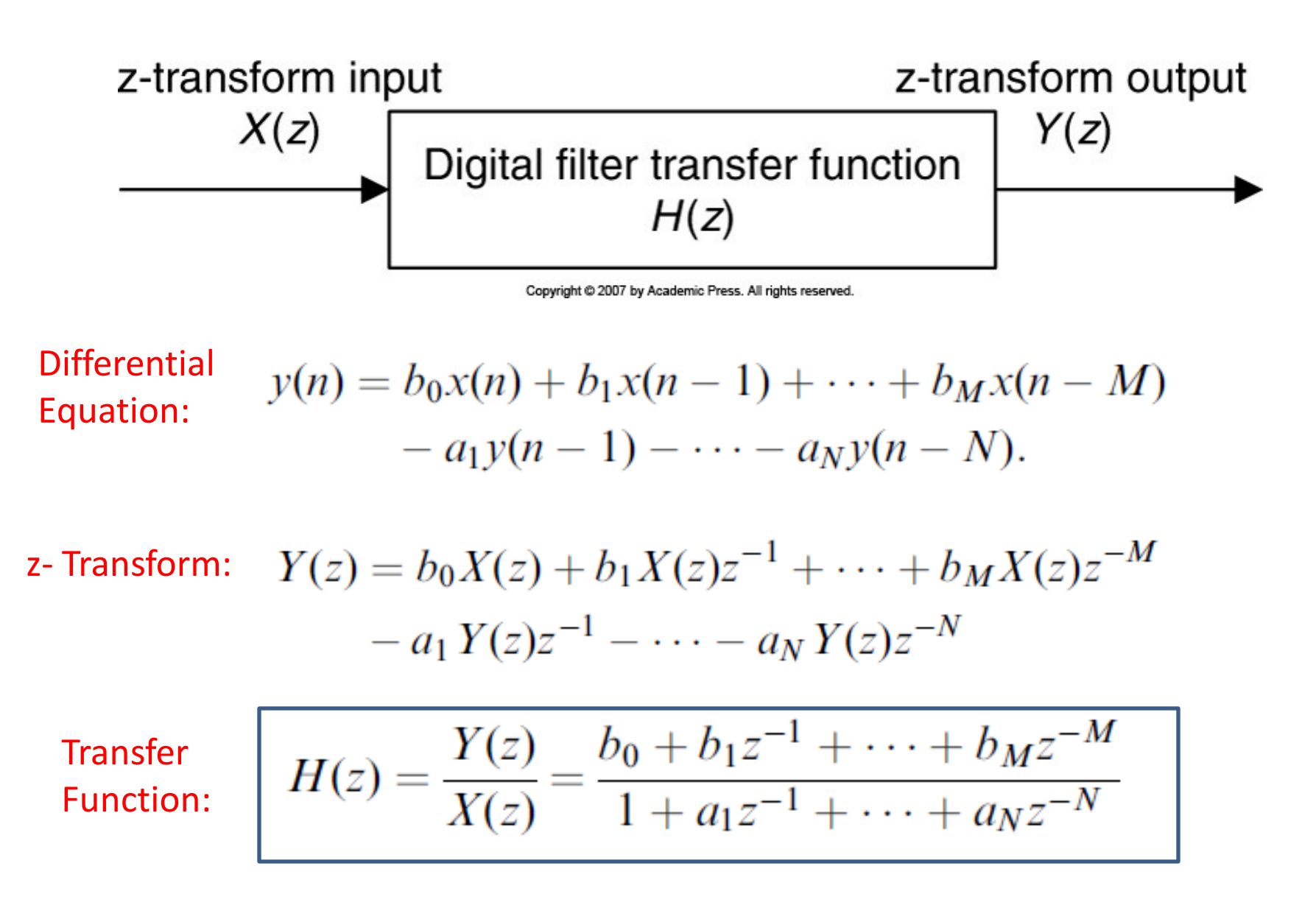

## **Example: Transfer Function**

Given: 
$$
y(n) = x(n) - x(n-2) - 1.3y(n-1) - 0.36y(n-2)
$$

z- Transform:  $Y(z) = X(z) - X(z)z^{-2} - 1.3Y(z)z^{-1} - 0.36Y(z)z^{-2}$ .

Rearrange: 
$$
Y(z)(1 + 1.3z^{-1} + 0.36z^{-2}) = (1 - z^{-2})X(z)
$$

**Transfer Function:** 
$$
H(z) = \frac{Y(z)}{X(z)} = \frac{1 - z^{-2}}{1 + 1.3z^{-1} + 0.36z^{-2}}
$$

Given: 
$$
H(z) = \frac{z^2 - 1}{z^2 + 1.3z + 0.36}
$$
  
\nRearrange:  $H(z) = \frac{(z^2 - 1)/z^2}{(z^2 + 1.3z + 0.36)/z^2} = \frac{1 - z^{-2}}{1 + 1.3z^{-1} + 0.36z^{-2}}$   
\nDifferential  $y(n) = x(n) - x(n-2) - 1.3y(n-1) - 0.36y(n-2)$   
\nEquation:

### **Pole – Zero from Transfer Function**

$$
H(z) = \frac{z^{-1} - 0.5z^{-2}}{1 + 1.2z^{-1} + 0.45z^{-2}}
$$

$$
H(z) = \frac{(z^{-1} - 0.5z^{-2})z^2}{(1 + 1.2z^{-1} + 0.45z^{-2})z^2} = \frac{z - 0.5}{z^2 + 1.2z + 0.45} \qquad \frac{(z - 0.5)}{(z + 0.6 - j0.3)(z + 0.6 + j0.3)}
$$

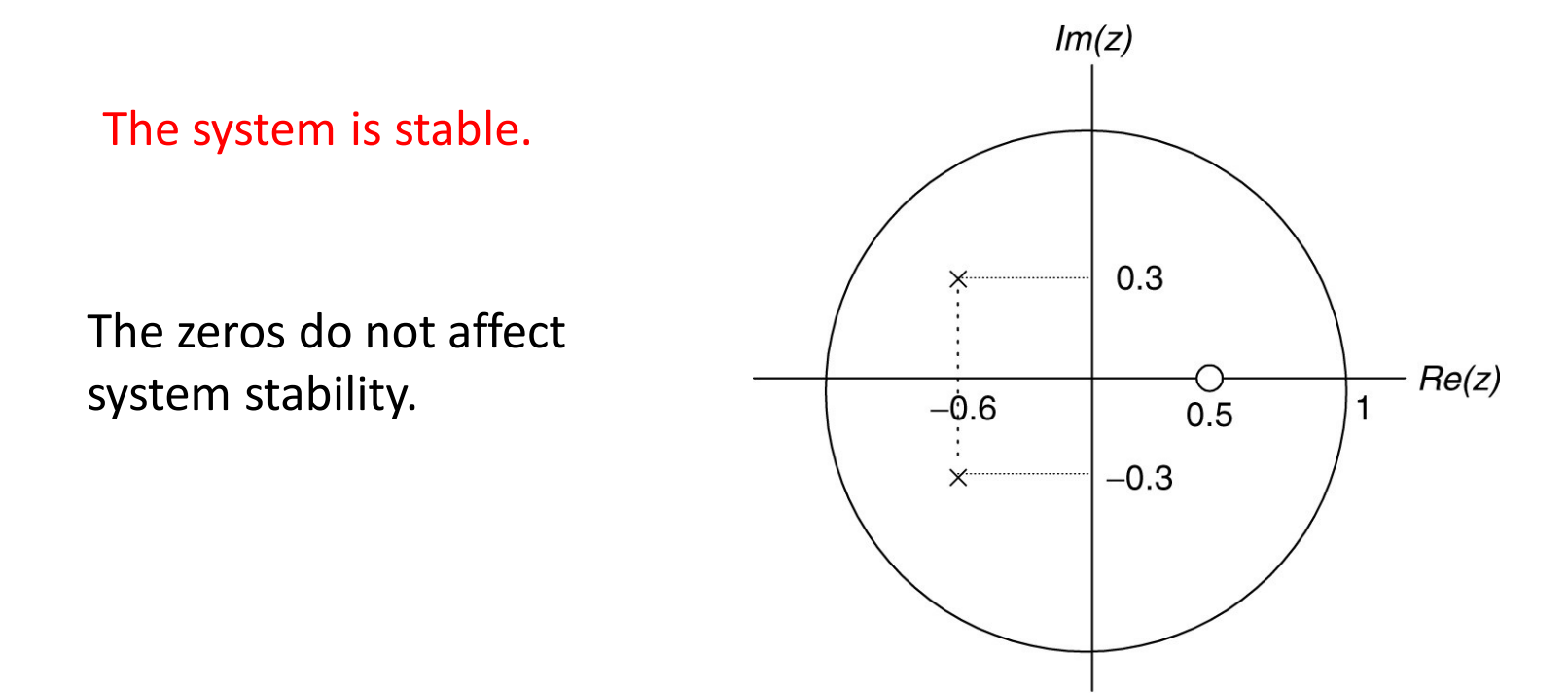

Copyright @ 2007 by Academic Press. All rights reserver

## **System Stability**

#### **Depends on poles' location**

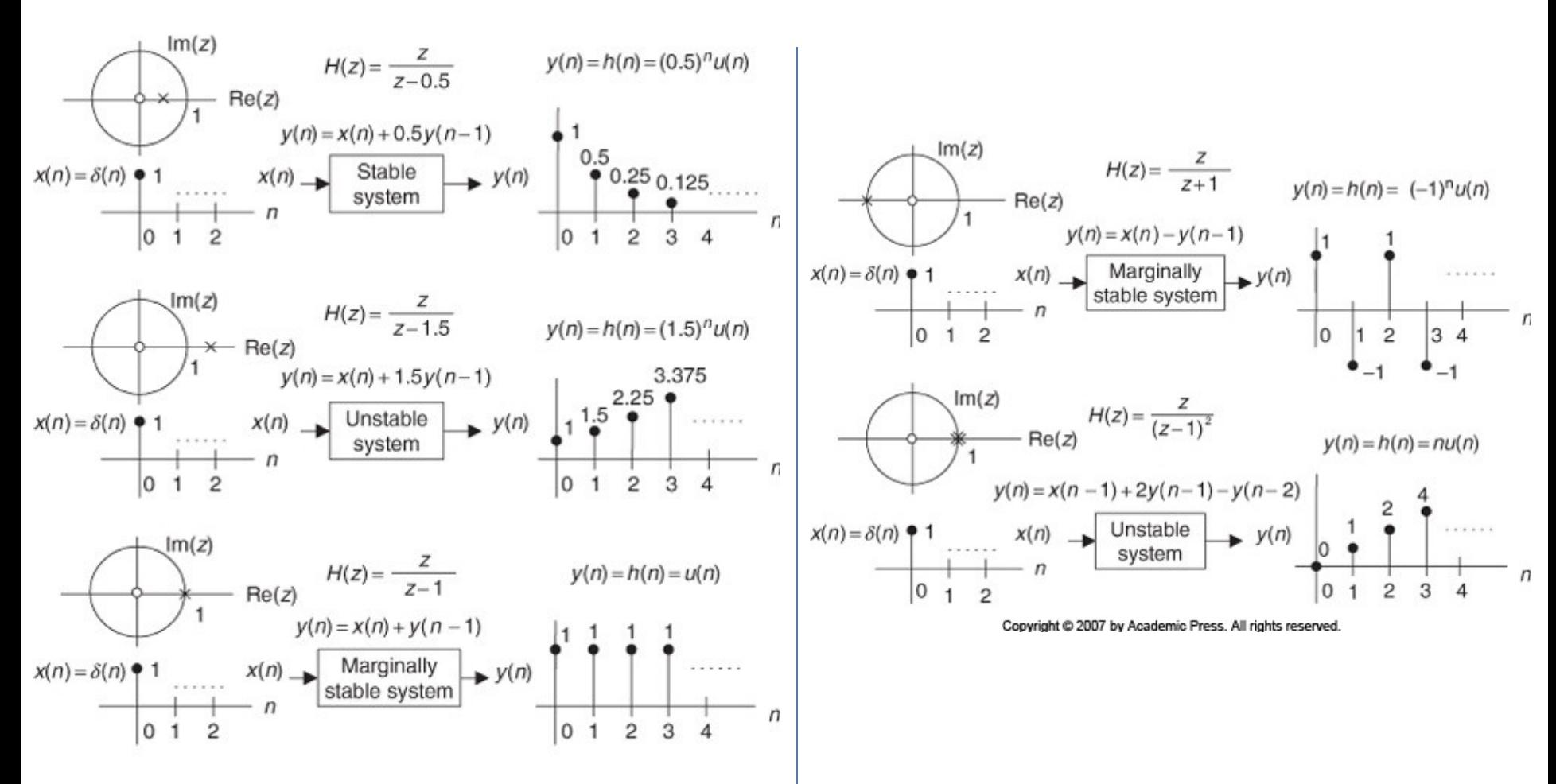

## **Example: System Stability**

$$
H(z) = \frac{z^2 + z + 0.5}{(z - 1)^2 (z + 1)(z - 0.6)}
$$

Zeros are  $z = -0.5 \pm j0.5$ . Poles:  $z = 1$ ,  $|z| = 1$ ;  $z = 1$ ,  $|z| = 1$ ;  $z = -1$ ,  $|z| = 1$ ;  $z = 0.6$ ,  $|z| = 0.6 < 1$ .

Since the outermost pole is multiple order ( $2^{nd}$  order) at  $z = 1$  and is on the unit circle, the system is unstable.

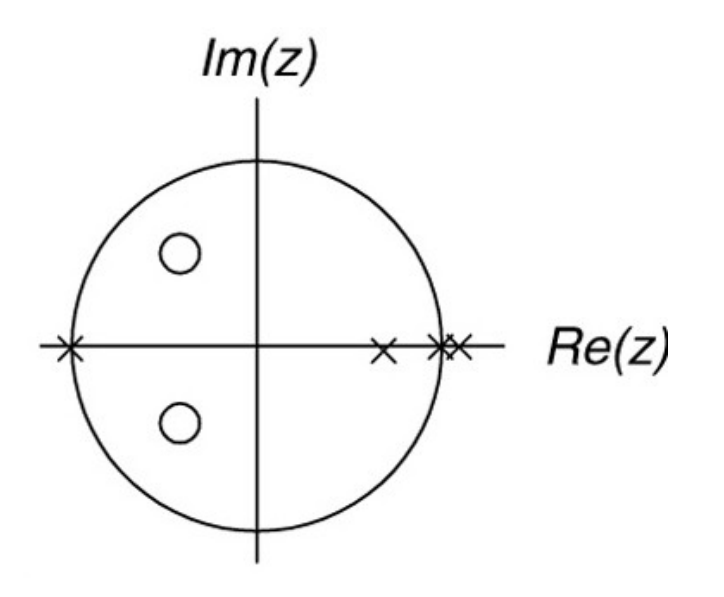

**Digital Filter:** Frequency Response  
\n
$$
H(z)|_{z=e^{j\omega T}} = H(e^{j\omega T}) = |H(e^{j\omega T})| \angle H(e^{j\omega T})
$$
\n
$$
\uparrow
$$
\n
$$
H(\theta^{j\Omega}) = \theta^{j\Omega}
$$
\n
$$
H(e^{j\Omega}) = H(z)|_{z=e^{j\Omega}} = |H(e^{j\Omega})| \angle H(e^{j\Omega})
$$
\n**Example:** Given  $y(n) = 0.5x(n) + 0.5x(n - 1)$  Sampling rate = 8k Hz  
\nTransfer function:  $H(z) = \frac{Y(z)}{X(z)} = 0.5 + 0.5z^{-1}$ .  
\nFrequency response:  $H(e^{j\Omega}) = 0.5 + 0.5e^{-j\Omega}$   
\n $= 0.5 + 0.5\cos(\Omega) - j0.5\sin(\Omega)$   
\n
$$
|H(e^{j\Omega})| = \sqrt{(0.5 + 0.5\cos(\Omega))^2 + (0.5\sin(\Omega))^2}
$$
 and  $\angle H(e^{j\Omega}) = \tan^{-1}(\frac{-0.5\sin(\Omega)}{0.5 + 0.5\cos(\Omega)})$ 

7

## **Digital Filter: Frequency Response – contd.**

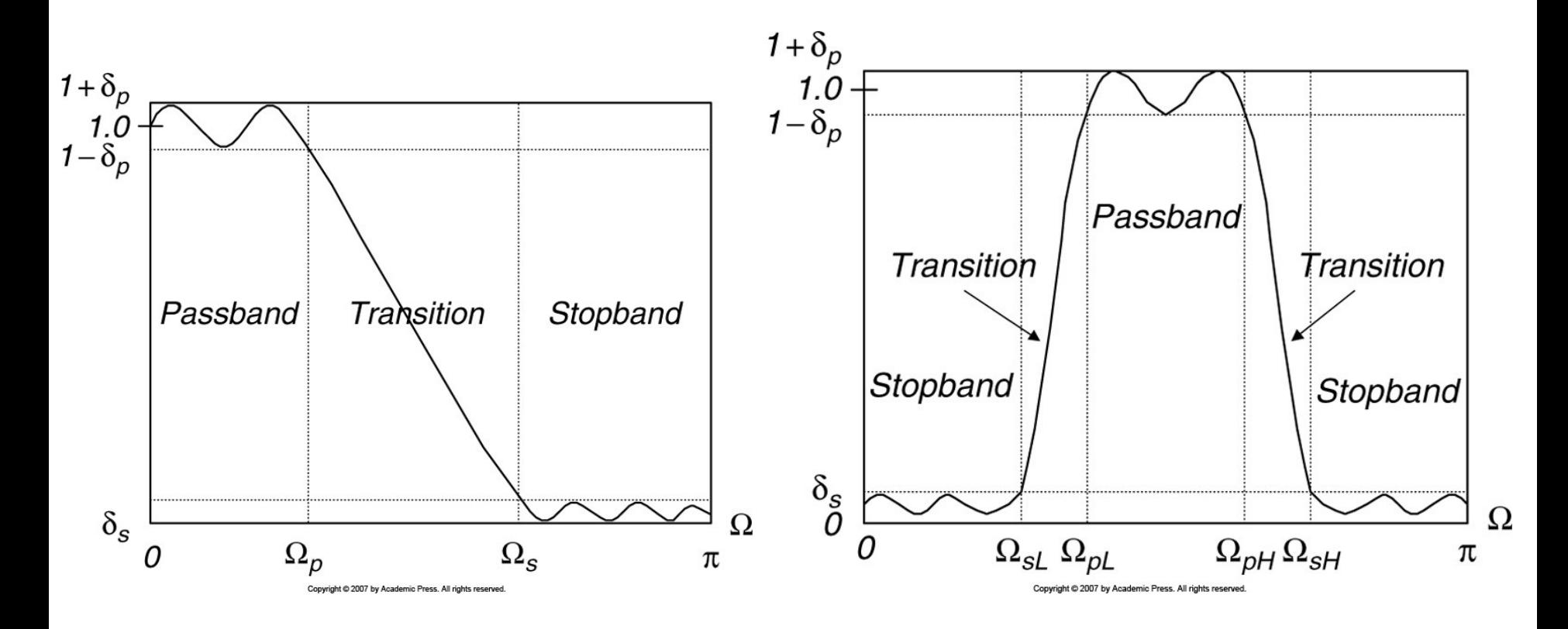

**Low Pass Filter (LPF) Band Pass Filter (BPF)** 

Matlab: Frequency Response  $[h, w] = \text{freqz}(B, A, N)$ 

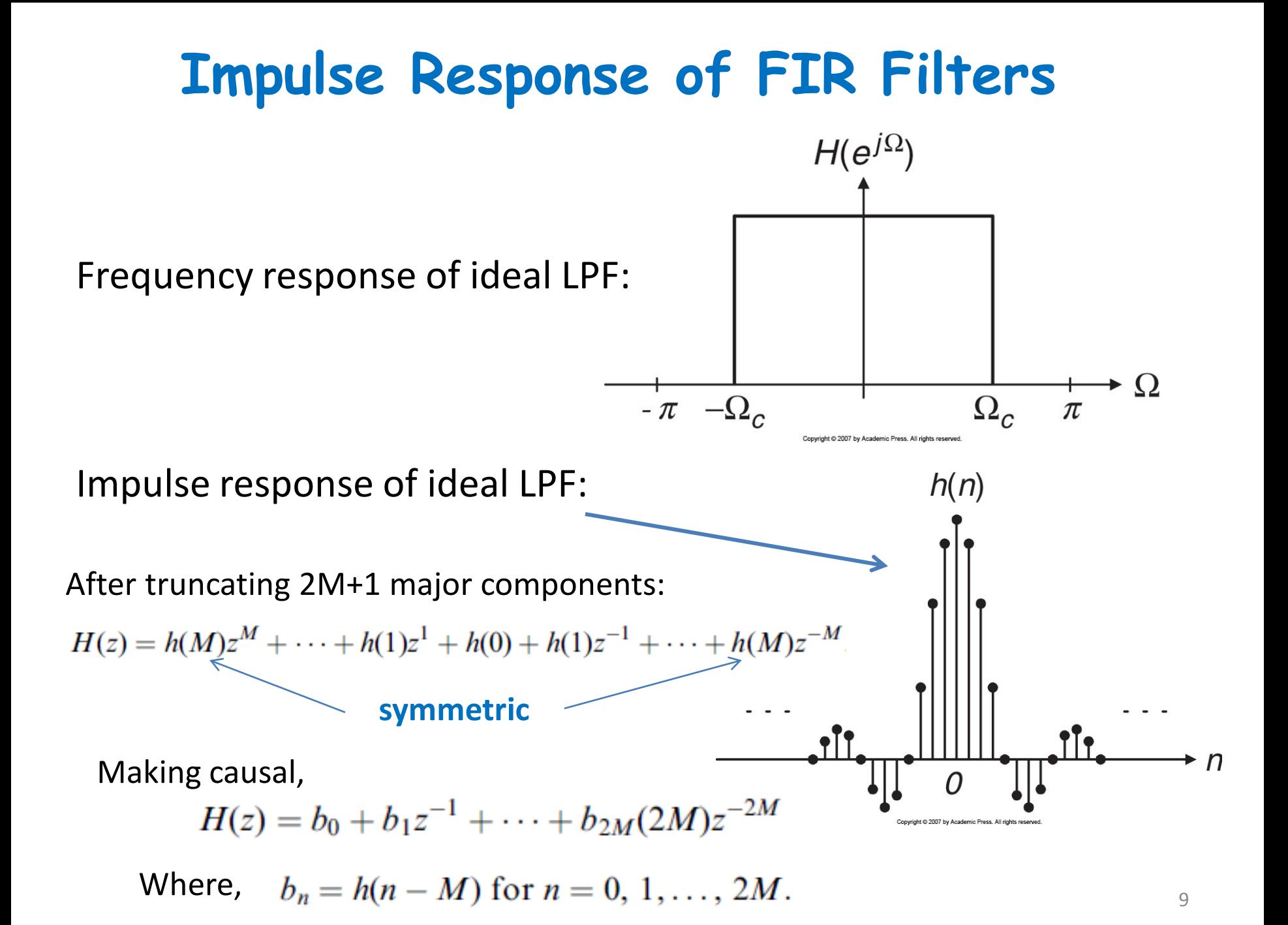

### **Ideal Low Pass Filter**

**Impulse**  
**Response:** 
$$
h(n) = \begin{cases} \frac{\Omega_c}{\pi} & n = 0 \\ \frac{\sin(\Omega_c n)}{n\pi} & \text{for } n \neq 0 \\ \end{cases} \quad n = 0
$$

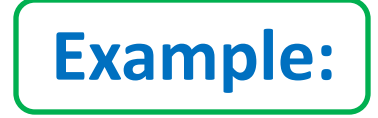

3-tap FIR LPF with cutoff freq. = 800 Hz and sampling rate = 8k Hz.

$$
\Omega_c = 2\pi f_c T_s = 2\pi \times 800/8000 = 0.2\pi \text{ radians}
$$
\n
$$
\underbrace{\Omega_c}{2M + 1 = 3}
$$
\n
$$
h(0) = \frac{\Omega_c}{\pi} \quad \text{for } n = 0
$$
\n
$$
h(0) = \frac{0.2\pi}{\pi} = 0.2
$$
\n
$$
h(n) = \frac{\sin(\Omega_c n)}{n\pi} = \frac{\sin(0.2\pi n)}{n\pi}, \quad \text{for } n \neq 1
$$
\n
$$
h(1) = \frac{\sin[0.2\pi \times 1]}{1 \times \pi} = 0.1871
$$

10 Using symmetry:  $h(-1) = h(1) = 0.1871$ 

### **Ideal Low Pass Filter – contd.**

Delaying h(n) by  $M = 1$  sample,

$$
b_0 = h(0 - 1) = h(-1) = 0.1871
$$
  
\n
$$
b_1 = h(1 - 1) = h(0) = 0.2
$$
  
\n
$$
b_2 = h(2 - 1) = h(1) = 0.1871
$$

**Filter coefficients**

Transfer function  $H(z) = 0.1871 + 0.2z^{-1} + 0.1871z^{-2}$ 

Differential Eq:  $y(n) = 0.1871x(n) + 0.2x(n - 1) + 0.1871x(n - 2)$ 

Frequency response 
$$
H(e^{j\Omega}) = 0.1871 + 0.2e^{-j\Omega} + 0.1871e^{-j2\Omega}
$$
  
\n
$$
= e^{-j\Omega}(0.1871e^{j\Omega} + 0.2 + 0.1871e^{-j\Omega})
$$
\n
$$
= e^{-j\Omega}(0.2 + 0.3742 \cos(\Omega)) \frac{e^{jx} + e^{-jx} = 2 \cos(x)}{e^{jx} + e^{-jx} = 2 \cos(x)}
$$
\n\nMagnitude:  $|H(e^{j\Omega})| = |0.2 + 0.3472 \cos \Omega|$   
\n
$$
= \begin{cases} -\Omega & \text{if } 0.2 + 0.3472 \cos \Omega > 0 \\ -\Omega + \pi & \text{if } 0.2 + 0.3472 \cos \Omega < 0 \end{cases}
$$

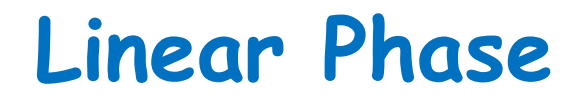

#### **If filter has linear phase property, the output will simply be a delayed version of input.**

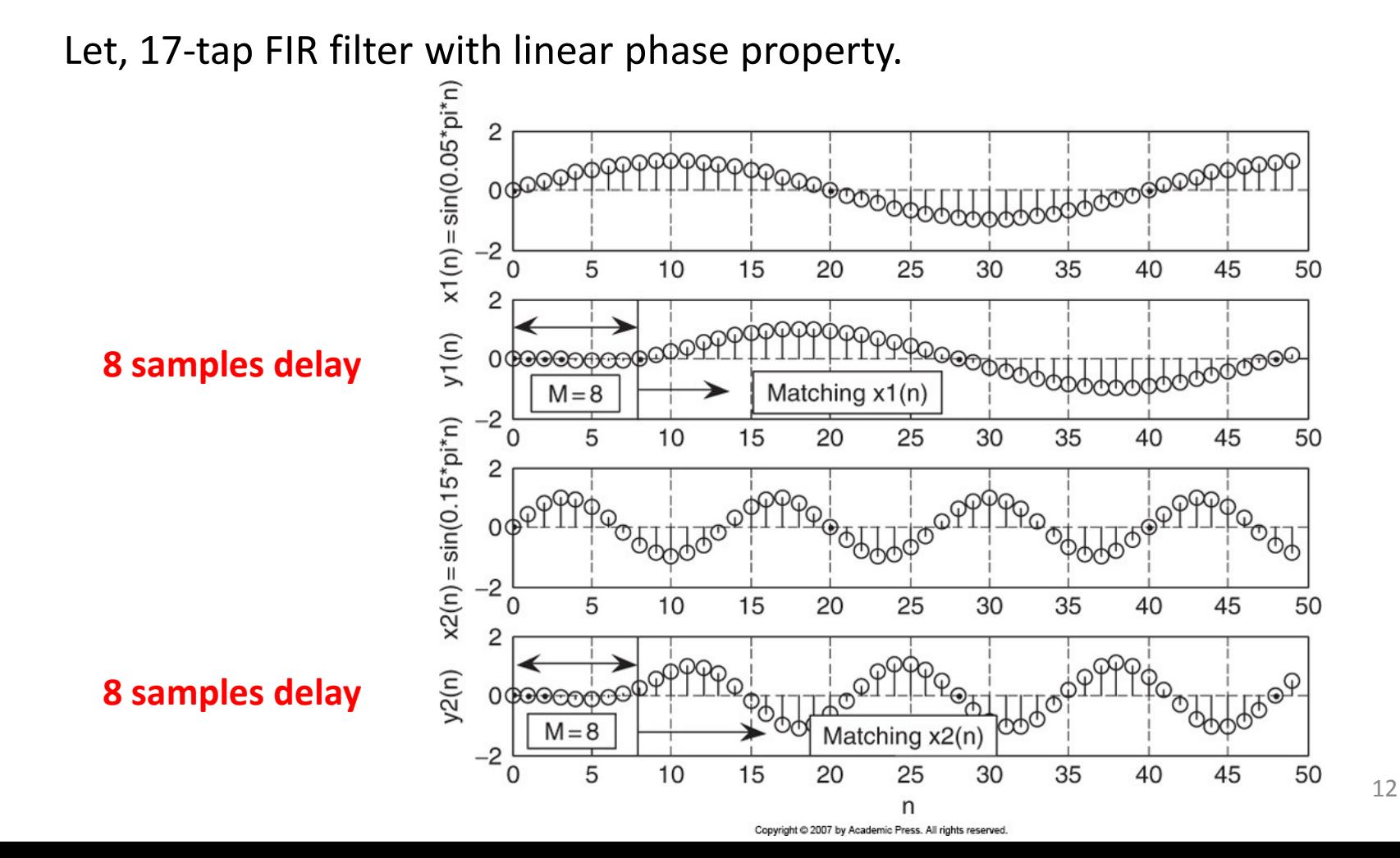

## **Nonlinear Phase**

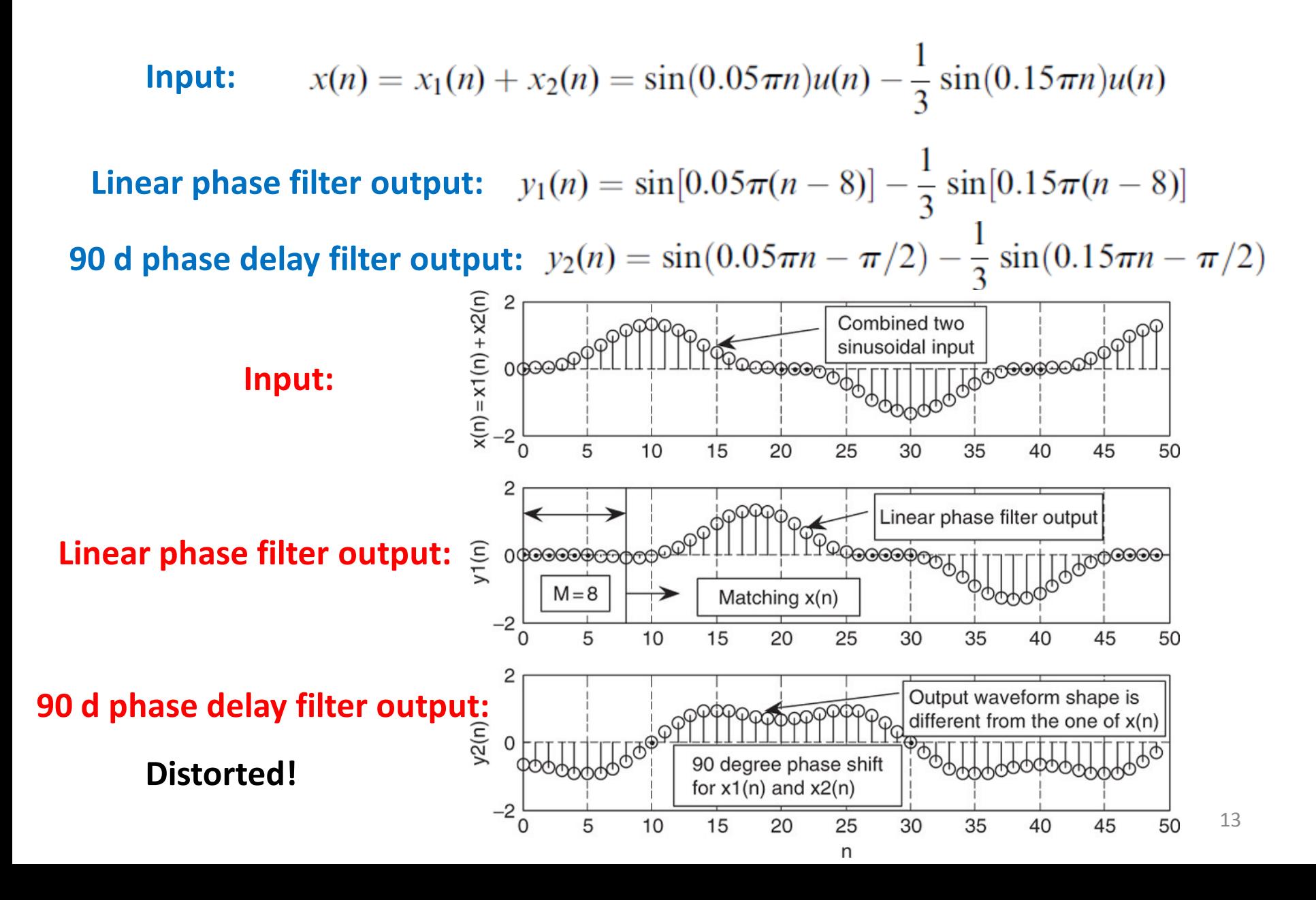

### **Linear Phase: Zero Placement**

- A single zero can be either at  $z = 1$  or  $z = -1.$  (B or D)
- Real zeros not on the unit circle always occur in pairs with r and  $r^{-1}$ . (C)
- If the zero is complex, its conjugate is also zero.  $(E)$  [on the unit circle]
- Complex zeros not on the unit circle always occur in quadruples with r and  $r^{-1}$ . (A)

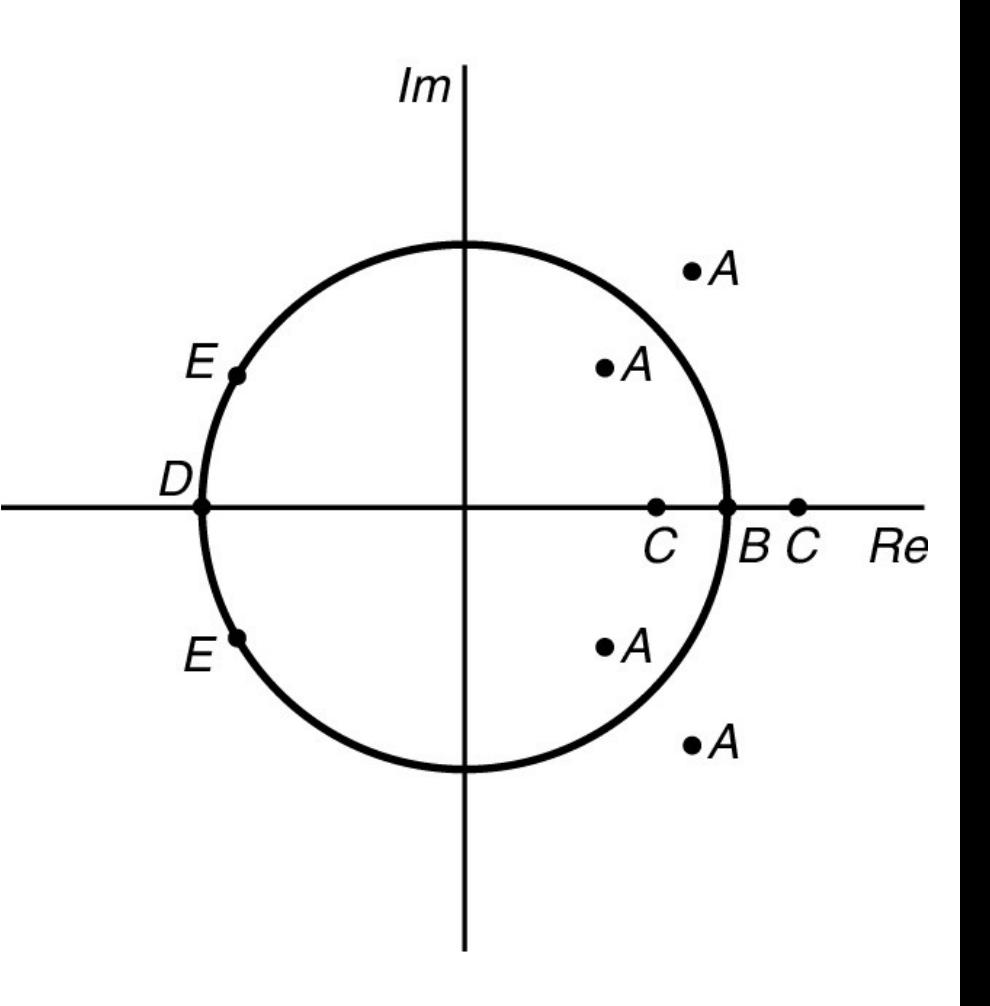

## **Example: FIR Filtering With Window Method**

Problem:

Design a 5-tap FIR band reject filter with a lower cutoff frequency of 2,000 Hz, an upper cutoff frequency of 2,400 Hz, and a sampling rate of 8,000 Hz using the Hamming window method.

Solution:

 $\Omega_L = 2\pi f_L T = 2\pi \times 2000/8000 = 0.5\pi$  radians  $\Omega_H = 2\pi f_H T = 2\pi \times 2400/8000 = 0.6\pi$  radians  $2M + 1 = 5$   $M = 2$   $M = 2$ <br> $h(n) = \begin{cases} \frac{\pi - \Omega_H + \Omega_L}{\pi} & n = 0 \\ -\frac{\sin((\Omega_H n))}{\pi} + \frac{\sin((\Omega_L n))}{\pi} & n \neq 0 \\ -2 \le n \le 2. \end{cases}$  $h(0) = \frac{\pi - \Omega_H + \Omega_L}{\pi} = \frac{\pi - 0.6\pi + 0.5\pi}{\pi} = 0.9$  $h(1) = \frac{\sin{[0.5\pi \times 1]}}{1 \times \pi} - \frac{\sin{[0.6\pi \times 1]}}{1 \times \pi} = 0.01558$ <br>  $h(2) = \frac{\sin{[0.5\pi \times 2]}}{2 \times \pi} - \frac{\sin{[0.6\pi \times 2]}}{2 \times \pi} = 0.09355$ <br>
Symmetry 15

## **Example: Window Method – contd.**

 $w_{ham}(0) = 0.54 + 0.46 \cos\left(\frac{0 \times \pi}{2}\right) = 1.0$ Hamming window  $w_{ham}(1) = 0.54 + 0.46 \cos\left(\frac{1 \times \pi}{2}\right) = 0.54$   $\sum_{W_{ham}}^{W_{ham}} (-1) = w_{ham}(1) = 0.54$ <br> $w_{ham}(2) = 0.08$ . function  $w_{ham}(2) = 0.54 + 0.46 \cos\left(\frac{2 \times \pi}{2}\right) = 0.08$ Symmetry

Windowed impulse response

$$
h_w(0) = h(0)w_{ham}(0) = 0.9 \times 1 = 0.9
$$
  
\n
$$
h_w(1) = h(1)w_{ham}(1) = 0.01558 \times 0.54 = 0.00841
$$
  
\n
$$
h_w(2) = h(2)w_{ham}(2) = 0.09355 \times 0.08 = 0.00748
$$
  
\n
$$
h_w(-1) = h(-1)w_{ham}(-1) = 0.00841
$$
  
\n
$$
h_w(-2) = h(-2)w_{ham}(-2) = 0.00748
$$

By delaying  $h_w(n)$  by  $M = 2$  samples,

 $b_0 = b_4 = 0.00748$ ,  $b_1 = b_3 = 0.00841$ , and  $b_2 = 0.9$ 

 $H(z) = 0.00748 + 0.00841z^{-1} + 0.9z^{-2} + 0.00841z^{-3} + 0.00748z^{-4}$ 

## **FIR Filter Length Estimation**

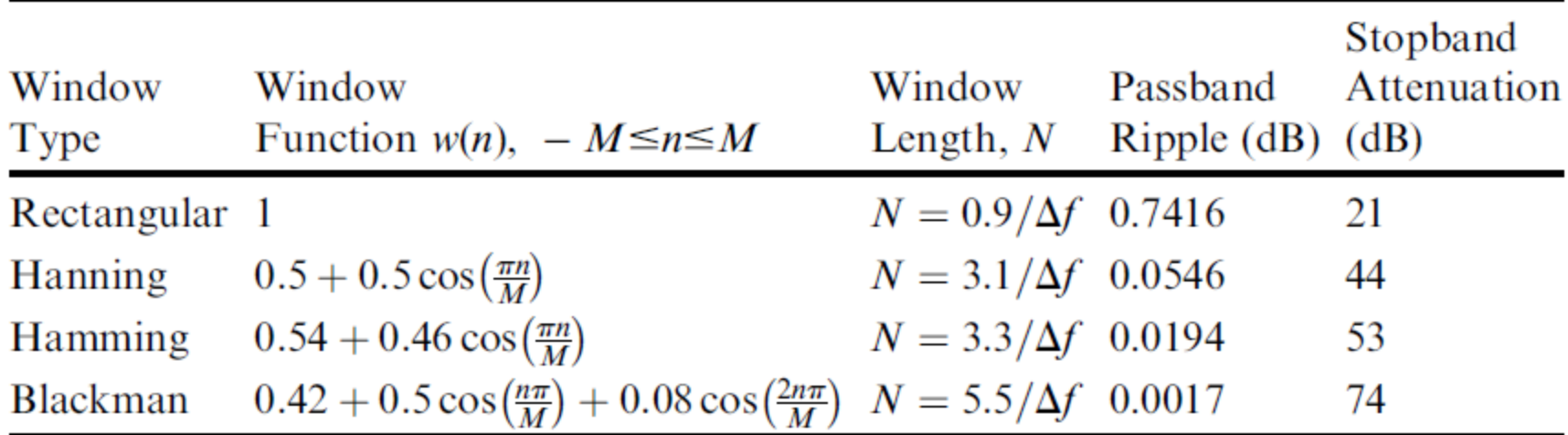

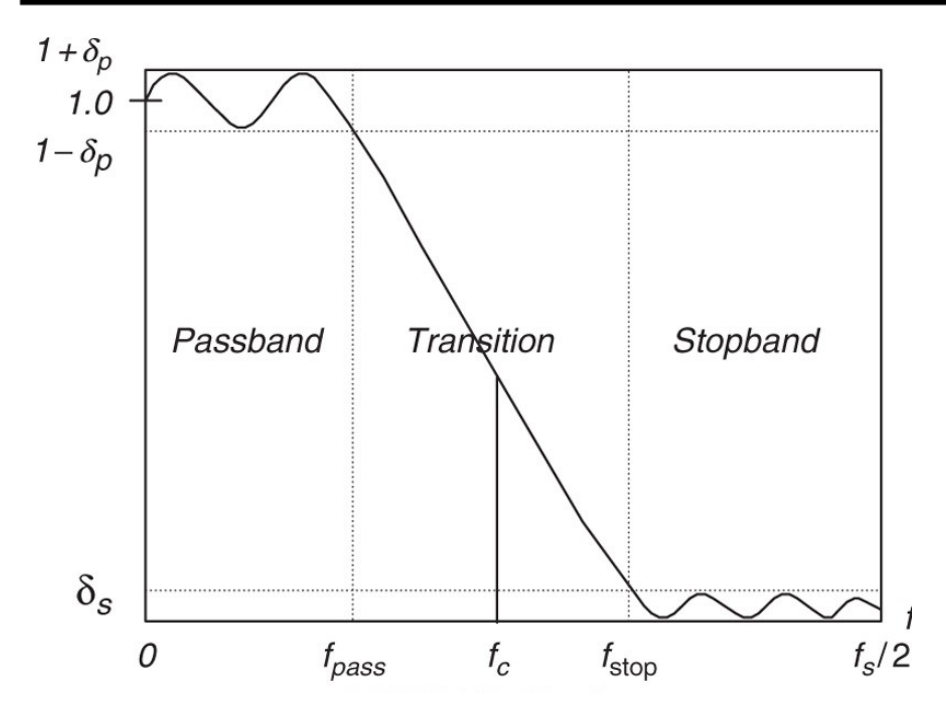

$$
\Delta \mathbf{f} = |\mathbf{f}_{\text{stop}} - \mathbf{f}_{\text{pass}}|/\mathbf{f}_{\text{s}}
$$

$$
f_c = (f_{pass} + f_{stop})/2.
$$

$$
\delta_p \ dB = 20 \cdot \log_{10} (1 + \delta_p)
$$

$$
\delta_s \ dB = -20 \log_{10} (\delta_s)
$$

## **Example: FIR Filter Length Estimation**

Problem:

Design a BPF with

Lower stopband  $= 0-500$  Hz Passband =  $1,600-2,300$  Hz Upper stopband  $= 3,500 - 4,000$  Hz Stopband attenuation  $= 50$  dB Passband ripple =  $0.05$  dB Sampling rate  $= 8,000$  Hz

Use Hamming window

Solution:

$$
\Delta f_1 = |1600 - 500|/8000 = 0.1375
$$
\n
$$
\Delta f_2 = |3500 - 2300|/8000 = 0.15
$$
\n
$$
\Delta f_3 = 3.3/0.1375 = 24
$$
\n
$$
N_2 = 3.3/0.15 = 22
$$

**Choose nearest higher odd N = 25**

Cutoff frequencies:<br>  $f_1 = (1600 + 500)/2 = 1050 \text{ Hz}$ <br>  $f_2 = (3500 + 2300)/2 = 2900 \text{ Hz}$ <br>  $\Omega_L = \frac{1050 \times 2\pi}{8000} = 0.2625\pi \text{ radians}$  $f_2 = (3500 + 2300)/2 = 2900$  Hz.  $\Omega_H = \frac{2900 \times 2\pi}{8000} = 0.725 \pi$  radians

Now design the filter with hint from slide 15.

## **Application: Noise Reduction**

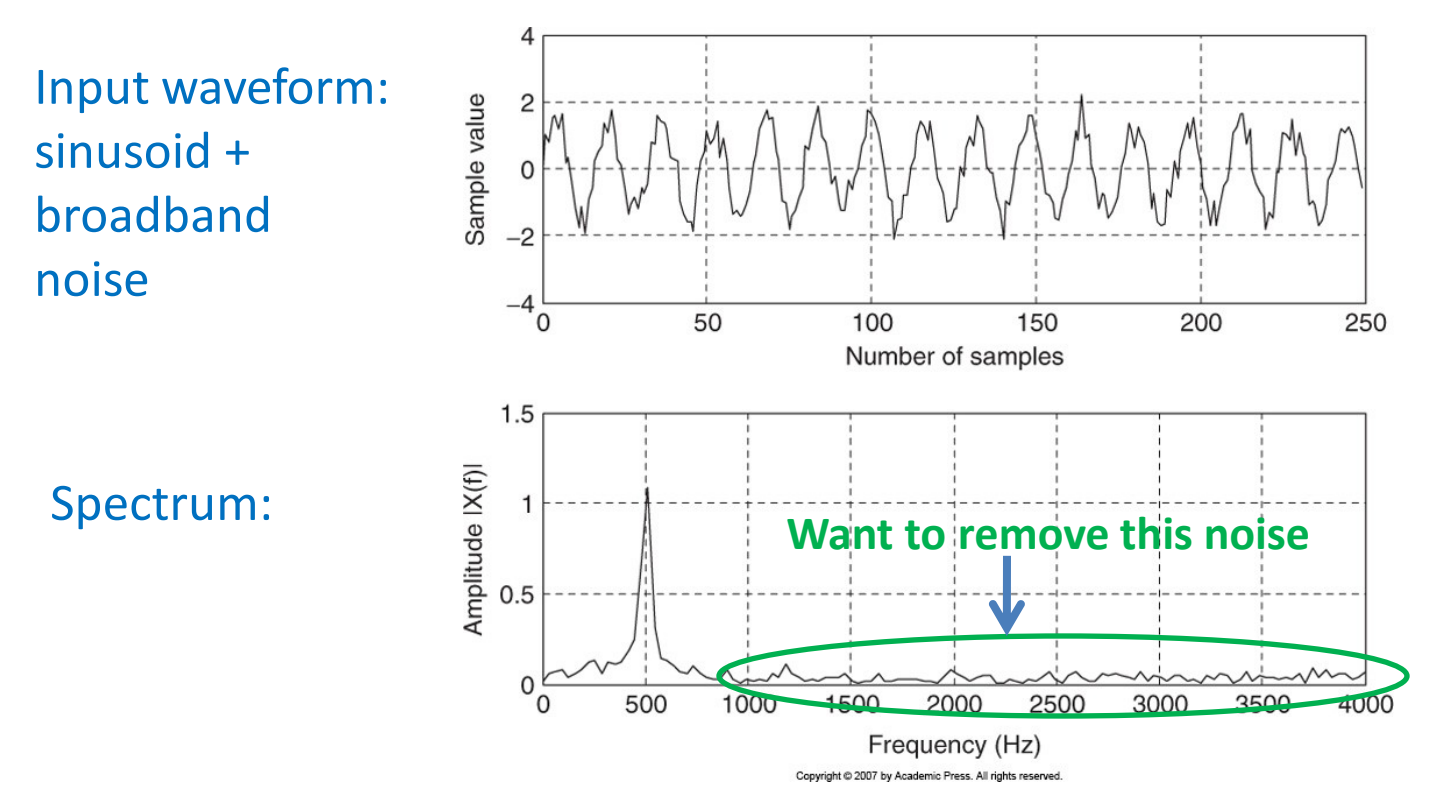

#### Specification: LPF

Pass band frequency [0 – 800 Hz] Stop band frequency [1000 – 4000 Hz] Pass band ripple < 0.02 dB Stop band attenuation = 50 dB

## **Application: Noise Reduction –contd.**

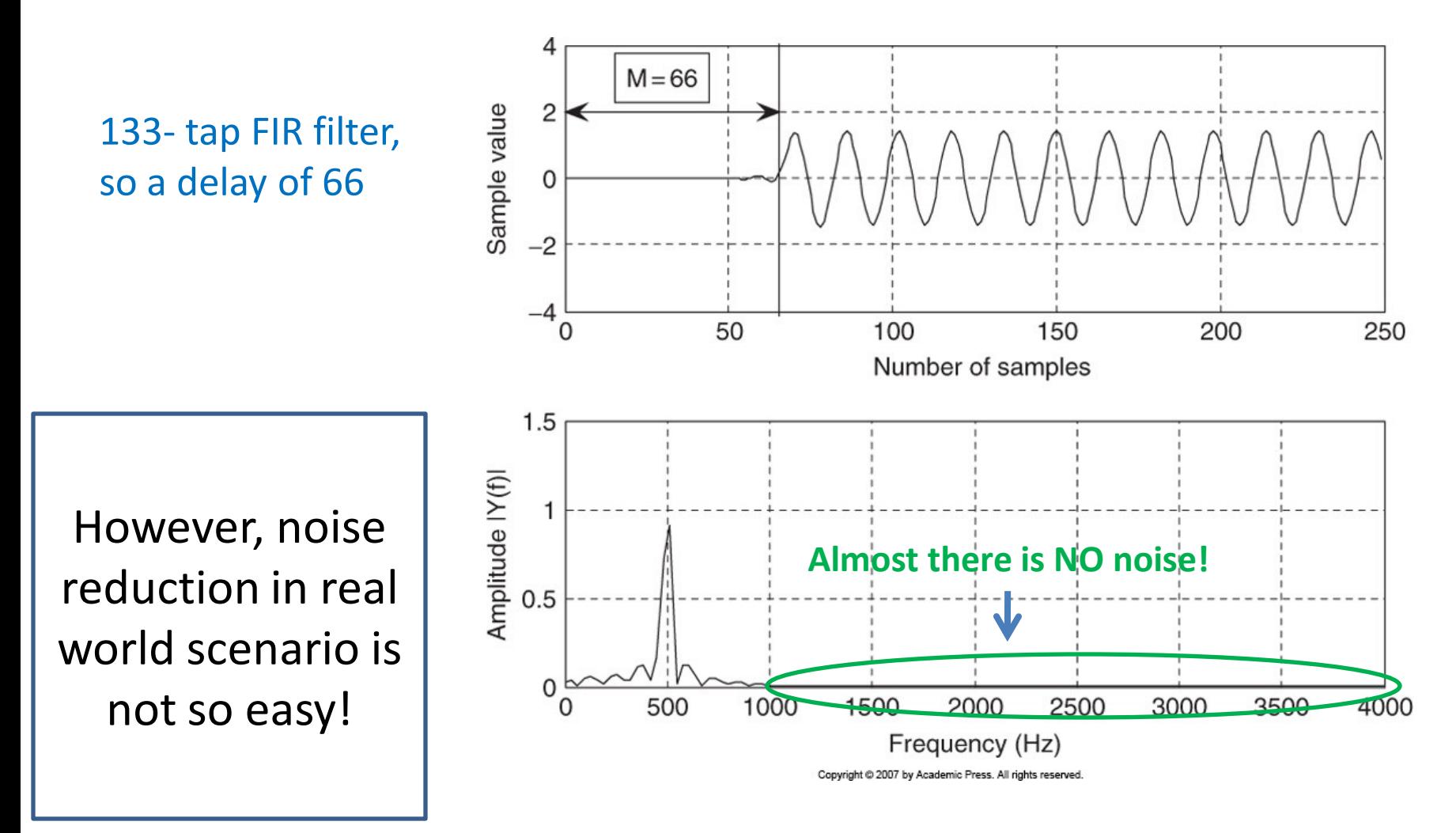

## **Frequency Sampling Design Method** Simple to design

Filter length =  $2M + 1$ 

$$
H_k \text{ at } \Omega_k = \frac{2\pi k}{(2M+1)} \quad \text{for } k = 0, 1, \dots, M
$$

Magnitude response in the range  $[0 \sim \pi]$ 

Calculate FIR filter coefficients:

$$
h(n) = \frac{1}{2M+1} \left\{ H_0 + 2 \sum_{k=1}^{M} H_k \cos\left(\frac{2\pi k(n-M)}{2M+1}\right) \right\}
$$
  
for  $n = 0, 1, ..., M$ .

Use the symmetry:

$$
h(n) = h(2M - n)
$$
 for  $n = M + 1, ..., 2M$ .

## **Example: Frequency Sampling Design Method**

Design a linear phase lowpass FIR filter with 7 taps and a cutoff fre-Problem: quency of  $\Omega_c = 0.3 \pi$  radian using the frequency sampling method.

Solution:

$$
N = 2M + 1 = 7 \implies M = 3,
$$
  
\nfor  $\Omega_0 = 0$  radians,  $H_0 = 1.0$   
\nfor  $\Omega_1 = \frac{2}{7}\pi$  radians,  $H_1 = 1.0$   
\nfor  $\Omega_2 = \frac{4}{7}\pi$  radians,  $H_2 = 0.0$   
\nfor  $\Omega_3 = \frac{6}{7}\pi$  radians,  $H_3 = 0.0$ .  
\nBy symmetry:  
\n
$$
h(4) = h(2) = 0.32100
$$
  
\n
$$
h(5) = h(1) = 0.07928
$$
  
\n
$$
h(3) = \frac{1}{7}\{1 + 2\cos(2\pi(n - 3)/7)\} = -0.11456
$$
  
\n
$$
h(2) = \frac{1}{7}\{1 + 2\cos(-4\pi/7)\} = 0.07928
$$
  
\n
$$
h(3) = \frac{1}{7}\{1 + 2\cos(-2\pi/7)\} = 0.32100
$$
  
\n
$$
h(4) = h(0) = -0.11456.
$$
  
\n
$$
h(5) = h(1) = 0.07928
$$
  
\n
$$
h(3) = \frac{1}{7}\{1 + 2\cos(-2\pi/7)\} = 0.42857.
$$
  
\n
$$
h(4) = 0.42857.
$$

## **Coefficient Quantization Effect**

#### Filter coefficients are usually truncated or rounded off for the application.

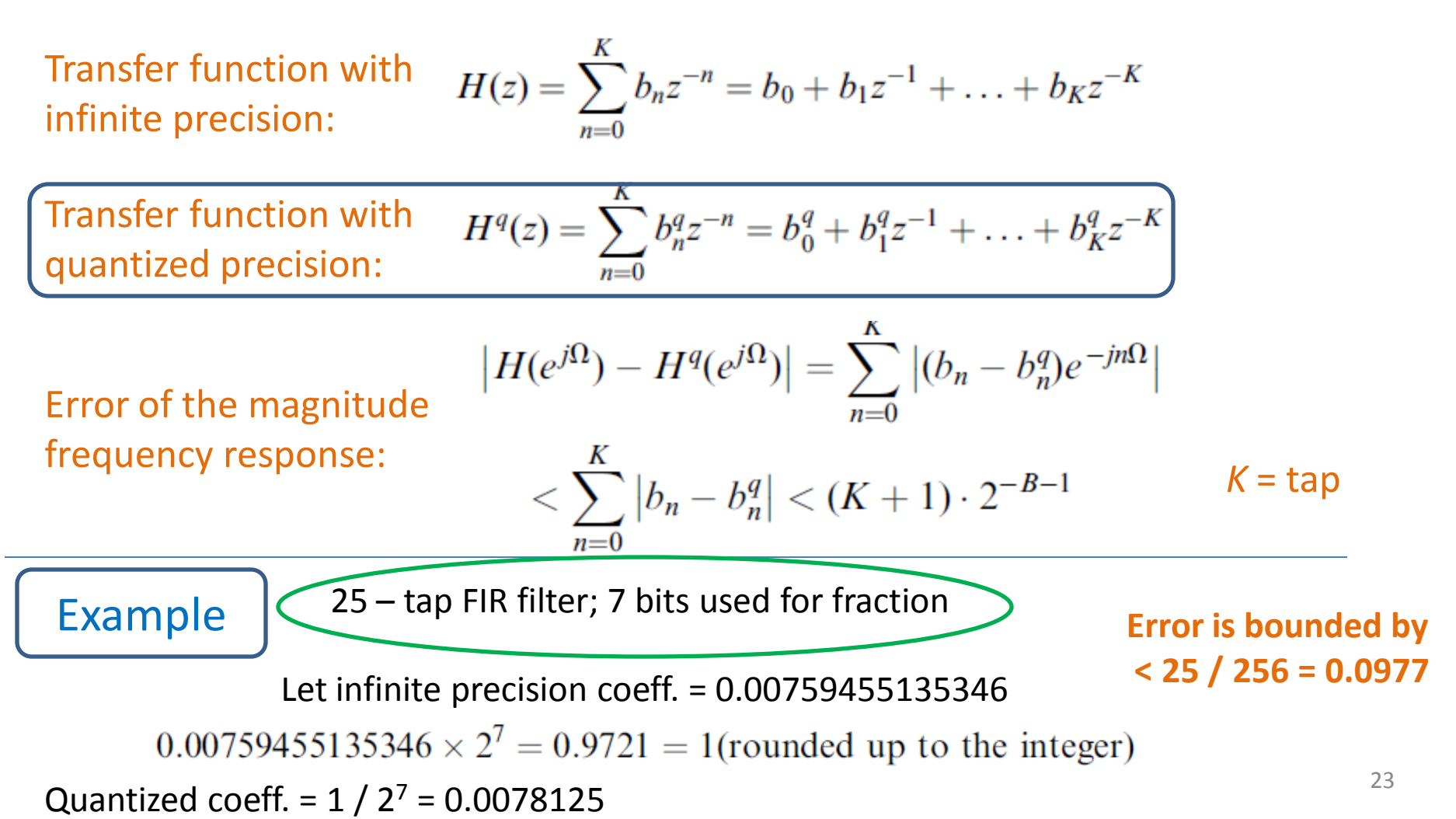

### **Complementary Example - I**

Consider a signal that is the sum of two real exponentials:

$$
x[n] = \left(\frac{1}{2}\right)^n u[n] + \left(-\frac{1}{3}\right)^n u[n].
$$

The z-transform is then

$$
X(z) = \sum_{n=-\infty}^{\infty} \left\{ \left(\frac{1}{2}\right)^n u[n] + \left(-\frac{1}{3}\right)^n u[n] \right\} z^{-n}
$$
  
\n
$$
= \sum_{n=-\infty}^{\infty} \left(\frac{1}{2}\right)^n u[n] z^{-n} + \sum_{n=-\infty}^{\infty} \left(-\frac{1}{3}\right)^n u[n] z^{-n}
$$
  
\n
$$
= \sum_{n=0}^{\infty} \left(\frac{1}{2} z^{-1}\right)^n + \sum_{n=0}^{\infty} \left(-\frac{1}{3} z^{-1}\right)^n
$$
  
\n
$$
= \frac{1}{1 - \frac{1}{2} z^{-1}} + \frac{1}{1 + \frac{1}{3} z^{-1}} = \frac{2 \left(1 - \frac{1}{12} z^{-1}\right)}{\left(1 - \frac{1}{2} z^{-1}\right) \left(1 + \frac{1}{3} z^{-1}\right)}
$$
  
\n
$$
= \frac{2z \left(z - \frac{1}{12}\right)}{\left(z - \frac{1}{2}\right) \left(z + \frac{1}{3}\right)} = \frac{1}{\left(z - \frac{1}{2}\right) \left(z + \frac{1}{3}\right)}.
$$

 $\mathcal{I}_m$ 

z-plane

#### **Complementary Example - II**

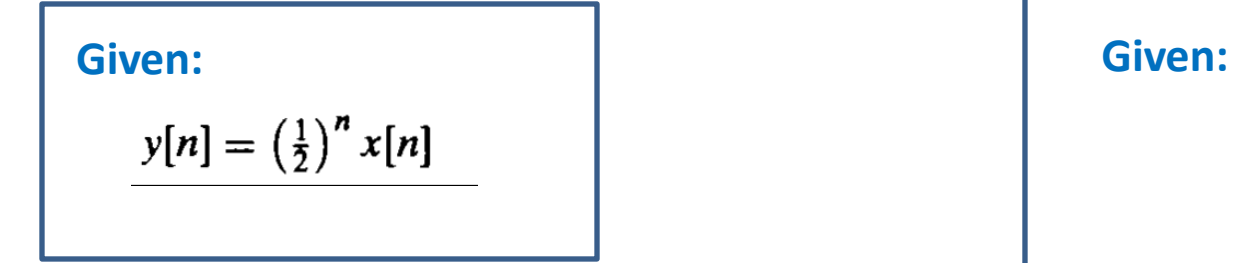

$$
y[n] = \left(\frac{1}{2}\right)^n x[n] \Rightarrow Y(z) = X(2z) = \frac{4z^2 + 1}{2z - \frac{1}{2}}
$$

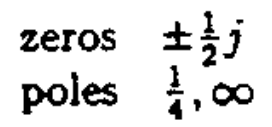

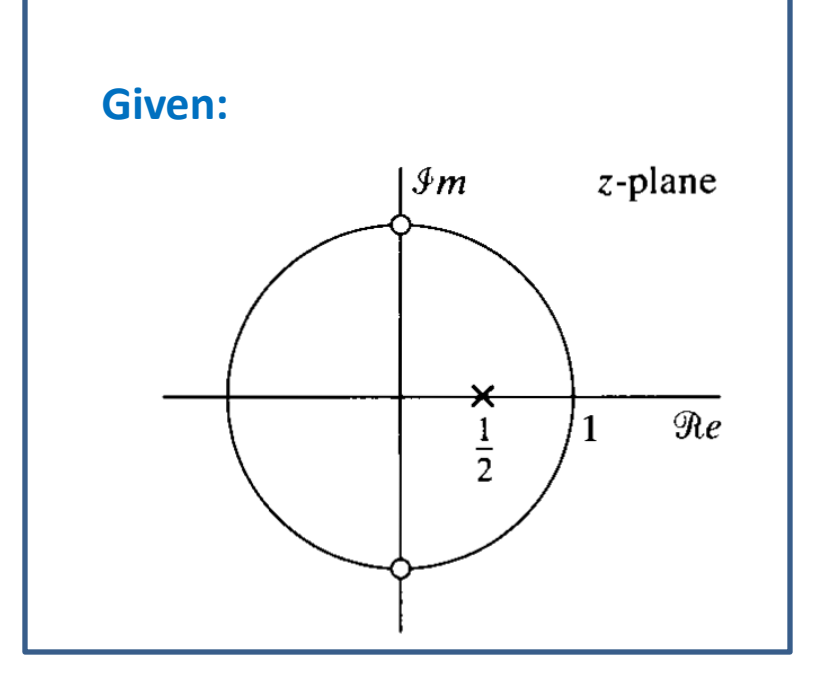

$$
X(z) = \frac{z^2 + 1}{z - \frac{1}{2}}
$$

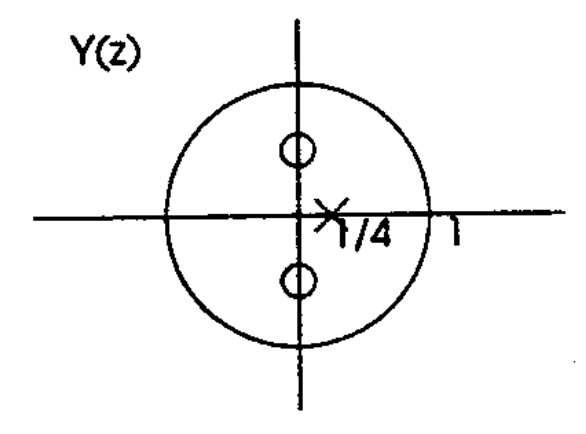

### **IIR Filter Design: Bilinear Transformation Method**

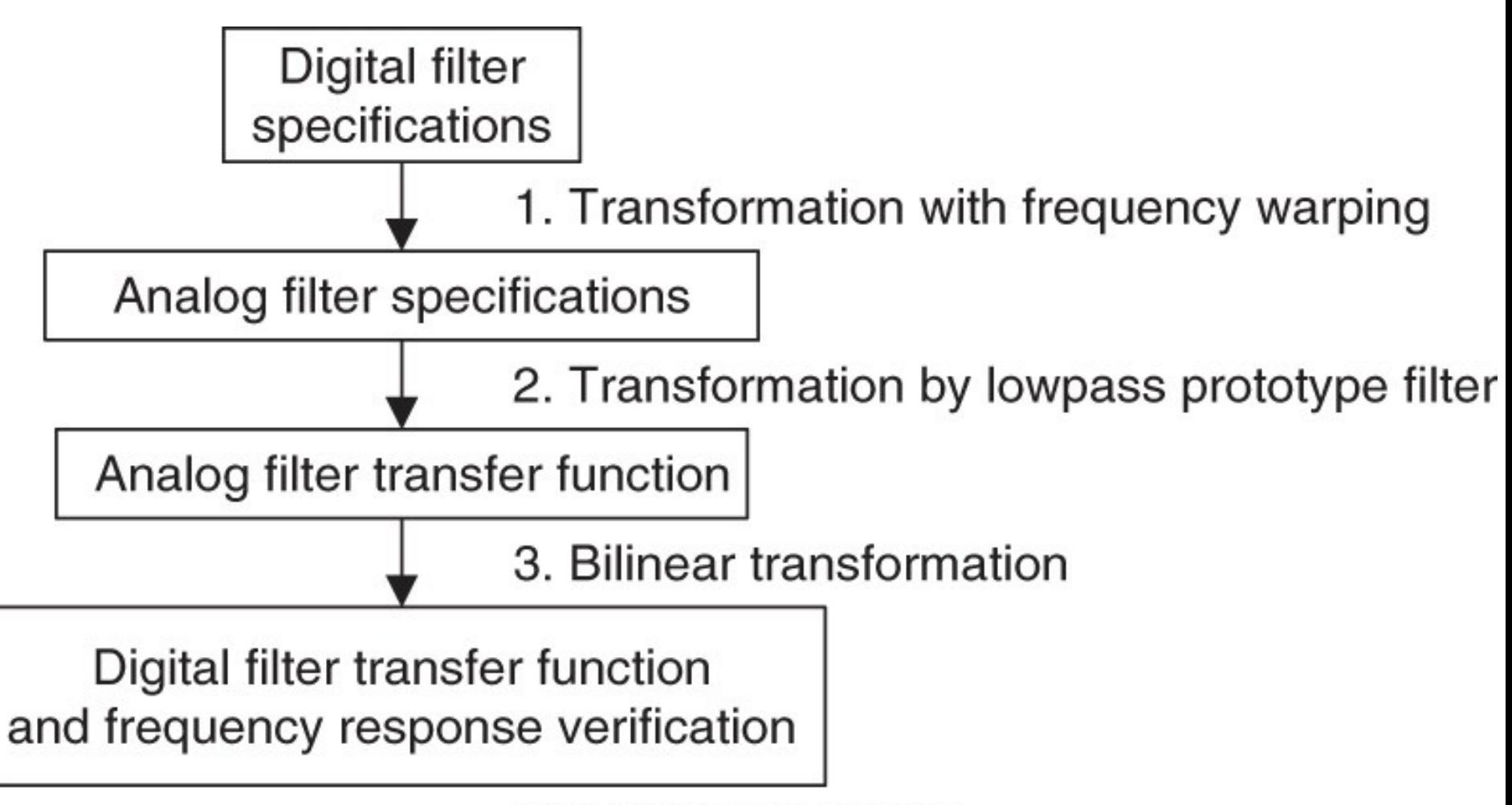

Copyright @ 2007 by Academic Press. All rights reserved.

### **Bilinear Transformation Method**

For LPF and HPF: 
$$
\omega_a = \frac{2}{T} \tan\left(\frac{\omega_d T}{2}\right)
$$
  
For BPF and BRF:  $\omega_{al} = \frac{2}{T} \tan\left(\frac{\omega_l T}{2}\right)$ ,  $\omega_{ah} = \frac{2}{T} \tan\left(\frac{\omega_h T}{2}\right)$    
 (Narping

$$
\omega_0 = \sqrt{\omega_{al} \omega_{ah}}, \ W = \omega_{ah} - \omega_{al}
$$

From LPF to LPF:  $H(s) = H_P(s)|_{s=\frac{s}{\alpha s}}$ From LPF to HPF:  $H(s) = H_P(s)|_{s=\frac{\omega_a}{s}}$ From LPF to BPF:  $H(s) = H_P(s) |_{s^2 + \omega_0^2}$ 

$$
s = \frac{s + \omega}{sW}
$$

From LPF to BRF:  $H(s) = H_P(s)|_{s=\frac{sW}{s^2+\omega^2}}$ 

Obtained Transfer Function:  $H(z) = H(s)|_{s=\frac{2z-1}{T-1}}$ 

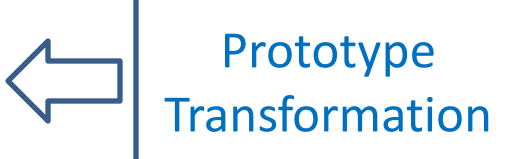

#### **Example 1: Bilinear Transformation Method**

Design a first-order digital highpass Chebyshev filter with a cutoff fre-Problem: quency of 3 kHz and 1 dB ripple on passband using a sampling frequency of 8,000 Hz.

Solution:

$$
\omega_d = 2\pi f = 2\pi (3000) = 6000\pi \text{ rad/sec, and } T = 1/f_s = 1/8000 \text{ sec.}
$$

$$
\omega_a = \frac{2}{T} \tan\left(\frac{\omega_d T}{2}\right) = 16000 \times \tan\left(\frac{6000 \pi / 8000}{2}\right) = 3.8627 \times 10^4 \text{ rad/sec.}
$$

 $H_P(s) = \frac{1.9652}{s + 1.9625}$ First-order LP Chebyshev filter prototype:

Applying transformation  $H(s) = H_P(s)|_{\frac{\omega_a}{s}} = \frac{1.9652}{\frac{\omega_a}{s} + 1.9652} = \frac{1.9652s}{1.9652s + 3.8627 \times 10^4}$ LPF to HPF:  $H(s) = \frac{s}{s+1.9656 \times 10^4}$ Applying BLT:

28

#### **Example 2: Bilinear Transformation Method**

Problem:

Design a second-order digital bandpass Butterworth filter with the following specifications:

- $\blacksquare$  an upper cutoff frequency of 2.6 kHz and
- $\blacksquare$  a lower cutoff frequency of 2.4 kHz,
- $\blacksquare$  a sampling frequency of 8,000 Hz.

Solution:

 $\omega_h = 2\pi f_h = 2\pi(2600) = 5200\pi$  rad/sec  $\omega_l = 2\pi f_l = 2\pi (2400) = 4800\pi$  rad/sec, and  $T = 1/f_s = 1/8000$  sec.

$$
\omega_{ah} = \frac{2}{T} \tan\left(\frac{\omega_h T}{2}\right) = 16000 \times \tan\left(\frac{5200 \pi / 8000}{2}\right) = 2.6110 \times 10^4 \text{ rad/sec}
$$
  
\n
$$
\omega_{al} = 16000 \times \tan\left(\frac{\omega_l T}{2}\right) = 16000 \times \tan(0.3\pi) = 2.2022 \times 10^4 \text{ rad/sec}
$$
  
\n
$$
W = \omega_{ah} - \omega_{al} = 26110 - 22022 = 4088 \text{ rad/sec}
$$
  
\n
$$
\omega_0^2 = \omega_{ah} \times \omega_{al} = 5.7499 \times 10^8
$$

#### **A first-order LPF prototype will produce second-order BPF prototype.**

#### **Example 2: Bilinear Transformation Method Contd.**

×. 1st order LPF prototype:

$$
H_P(s) = \frac{1}{s+1}
$$

Applying transformation<br>LPF to BPF:  $H(s) = H_P(s)|_{s^2 + \omega_0^2} = \frac{W_s}{s^2 + W_s + \omega_0^2} = \frac{4088s}{s^2 + 4088s + 5.7499 \times 10^8}$ LPF to BPF:

Applying BLT:  $H(z) = \frac{4088s}{s^2 + 4088s + 5.7499 \times 10^8} \Big|_{z=16000(z-1)/(z+1)}$ 

$$
H(z) = \frac{0.0730 - 0.0730z^{-2}}{1 + 0.7117z^{-1} + 0.8541z^{-2}}
$$

#### **Second-Order BPF Design**

**r:** controls bandwidth  $\theta$ **:** controls central frequency **Location of poles & zeros:** controls magnitude **Location of pole:**  determines stability **Number of zero:** 

determines phase linearity

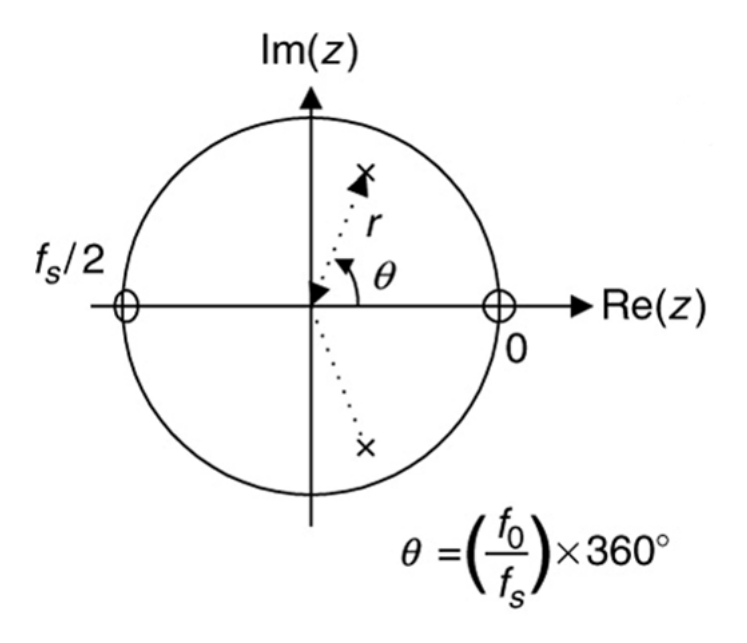

$$
r \approx 1 - (BW_{3dB} / f_s) \times \pi \qquad \theta = \left(\frac{f_0}{f_s}\right) \times 360^0
$$
  

$$
H(z) = \frac{K(z-1)(z+1)}{(z-re^{j\theta})(z-re^{-j\theta})} = \frac{K(z^2-1)}{(z^2-2rz\cos\theta+r^2)}
$$

$$
K = \frac{(1-r)\sqrt{1-2rcos2\theta+r^2}}{2|\sin\theta|}
$$

#### **Second-Order BRF Design**

$$
r \approx 1 - (BW_{3dB}/f_s) \times \pi \qquad \theta = \left(\frac{f_0}{f_s}\right) \times 360^\circ
$$
\n
$$
H(z) = \frac{K(z - e^{j\theta})(z + e^{-j\theta})}{(z - re^{j\theta})(z - re^{-j\theta})} = \frac{K(z^2 - 2z\cos\theta + 1)}{(z^2 - 2rz\cos\theta + r^2)} \qquad \text{for } t_s/2
$$
\n
$$
\text{Example}
$$
\n
$$
K = \frac{(1 - 2r\cos\theta + r^2)}{(2 - 2\cos\theta)}
$$
\n
$$
K = \frac{(1 - 2r\cos\theta + r^2)}{(2 - 2\cos\theta)}
$$
\n
$$
K = \frac{(1 - 2 \times 0.9607\cos 67.5^\circ + 0.9607^\circ)}{(2 - 2\cos 67.5^\circ + 0.9607^\circ)} = 0.9620
$$
\n
$$
Narrow \text{ passband centered at } f_0 = 1,500 \text{ Hz.}
$$
\n
$$
r \approx 1 - (100/8000) \times \pi = 0.9607.
$$
\n
$$
\theta = \left(\frac{1500}{8000}\right) \times 360^\circ = 67.5^\circ
$$
\n
$$
H(z) = \frac{0.9620(z^2 - 2z\cos 67.5^\circ + 1)}{(z^2 - 2 \times 0.9607z\cos 67.5^\circ + 0.9607^\circ)} = \frac{0.9620 - 0.7363z^{-1} + 0.9620z^{-2}}{1 - 0.7353z^{-1} + 0.9229}.
$$

#### **First-Order LPF Design**

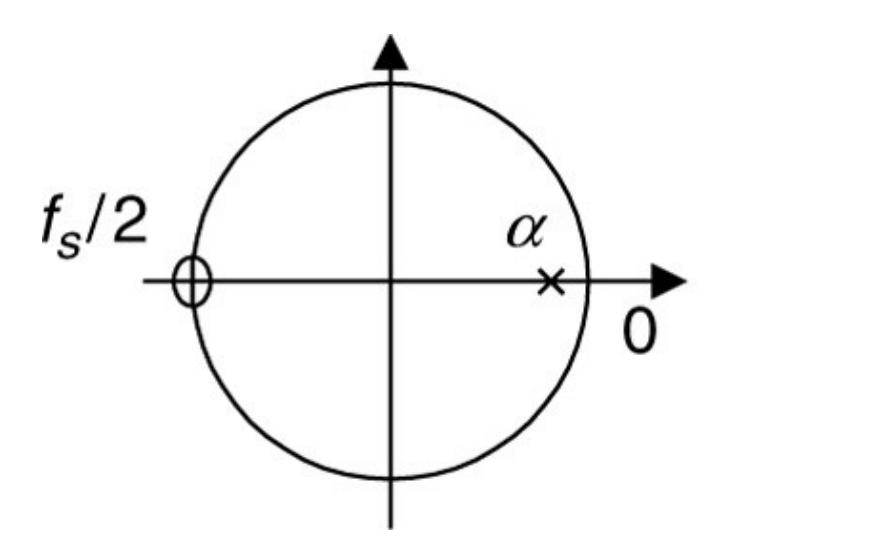

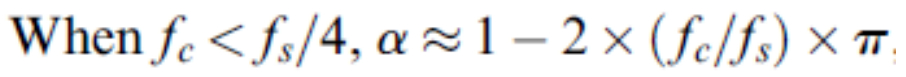

$$
H(z) = \frac{K(z+1)}{(z-\alpha)} \qquad K = \frac{(1-\alpha)}{2}
$$

 $f_{S}/2$  $\alpha$ 0 When  $f_c > f_s/4$ ,  $\alpha \approx -(1 - \pi + 2 \times (f_c/f_s) \times \pi)$ 

$$
K = \frac{(1 - 0.9215)}{2} = 0.03925
$$

$$
H(z) = \frac{0.03925(z+1)}{(z-0.9215)} = \frac{0.03925 + 0.03925z^{-1}}{1 - 0.9215z^{-1}}.
$$

Sampling rate  $= 8,000$  Hz

3 dB cutoff frequency:  $f_c = 100 \text{ Hz}$ 

100 Hz  $\langle f_s/4 = 2,000$  Hz

Example

 $\alpha \approx 1 - 2 \times (100/8000) \times \pi = 0.9215$ 

#### **First-Order HPF Design**

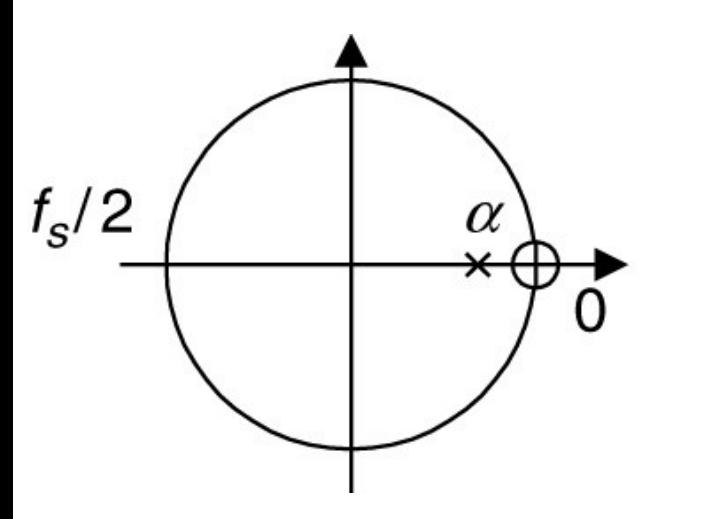

When 
$$
f_c < f_s/4
$$
,  $\alpha \approx 1 - 2 \times (f_c/f_s) \times \pi$ 

$$
H(z) = \frac{K(z-1)}{(z-\alpha)} \qquad K = \frac{(1+\alpha)}{2}
$$

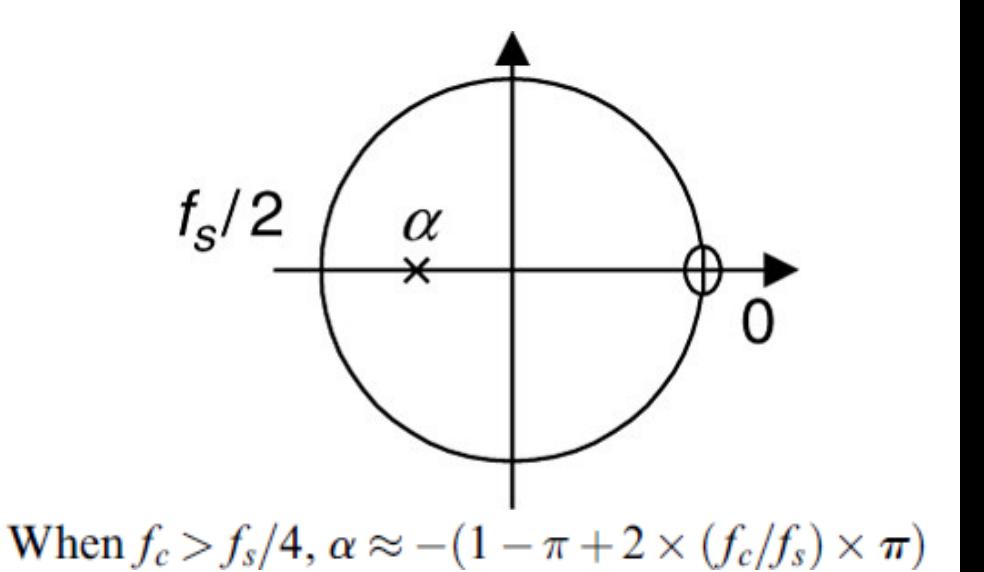

Practice examples.

### **Application: 60 – Hz Hum Eliminator**

**Hum noise: created by poor power supply or electromagnetic interference and characterized by a frequency of 60 Hz and its harmonics.**

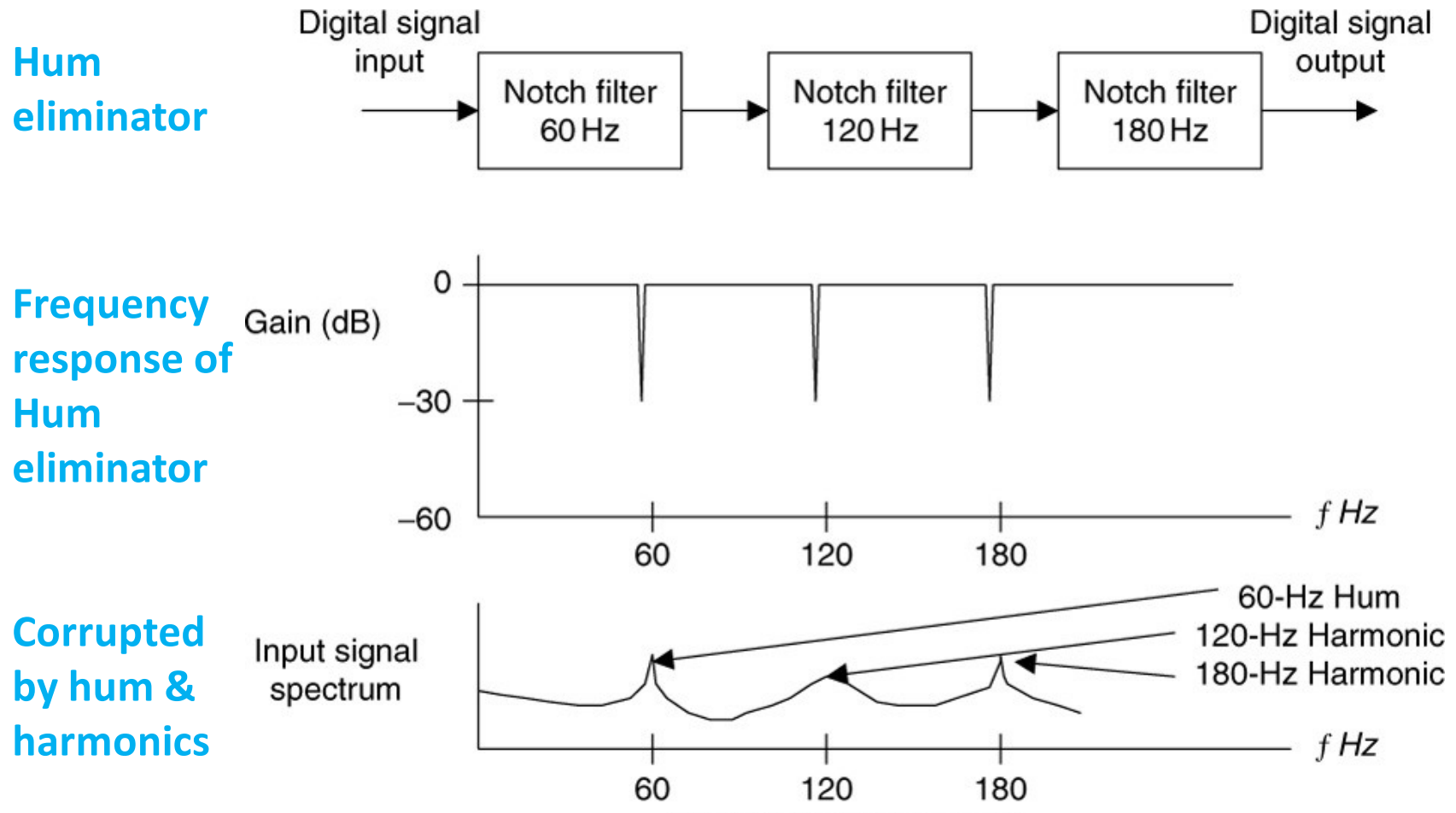

Copyright @ 2007 by Academic Press. All rights reserved.

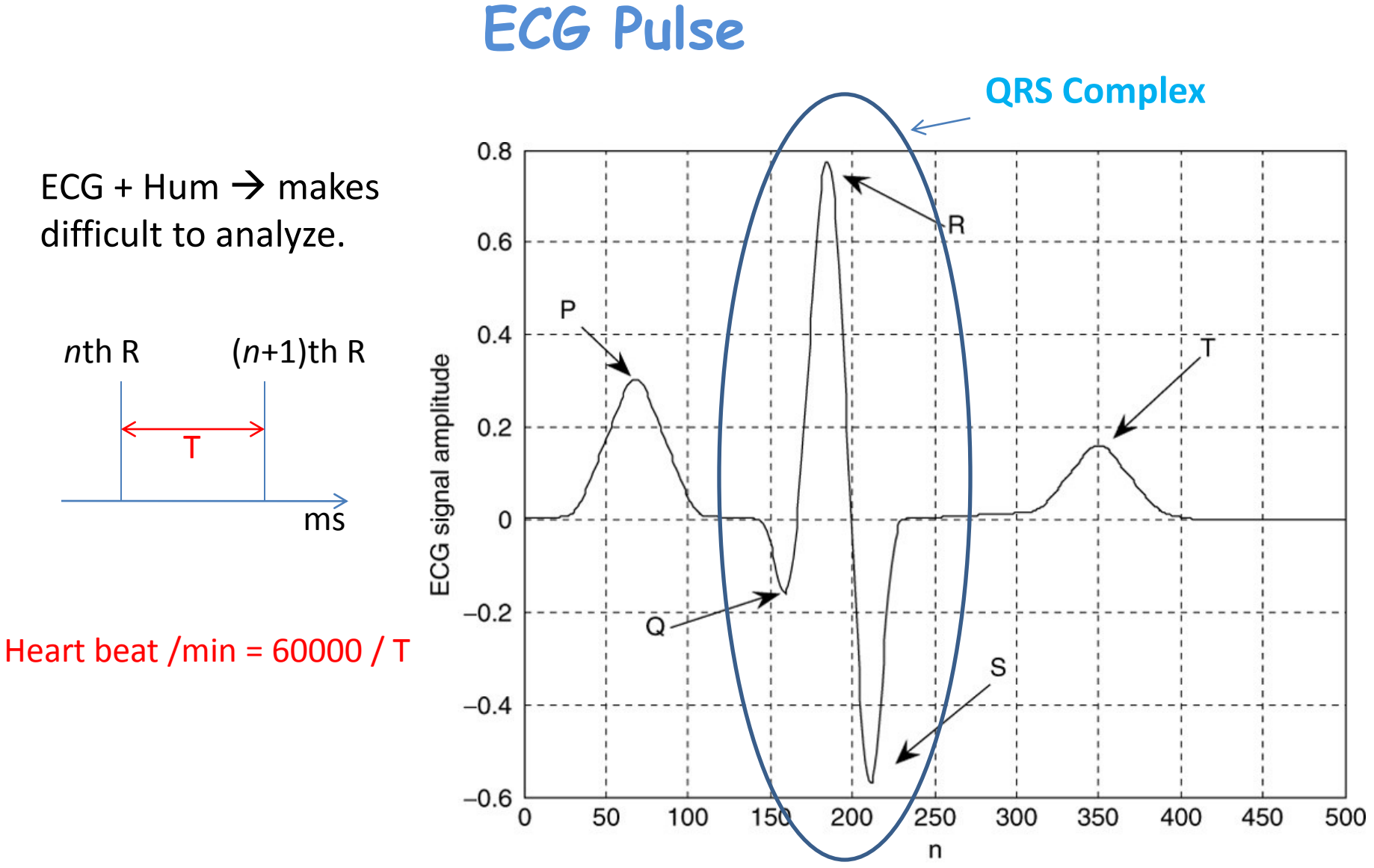

Copyright @ 2007 by Academic Press. All rights reserved.

### **Heart Beat Detection Using ECG Pulse**

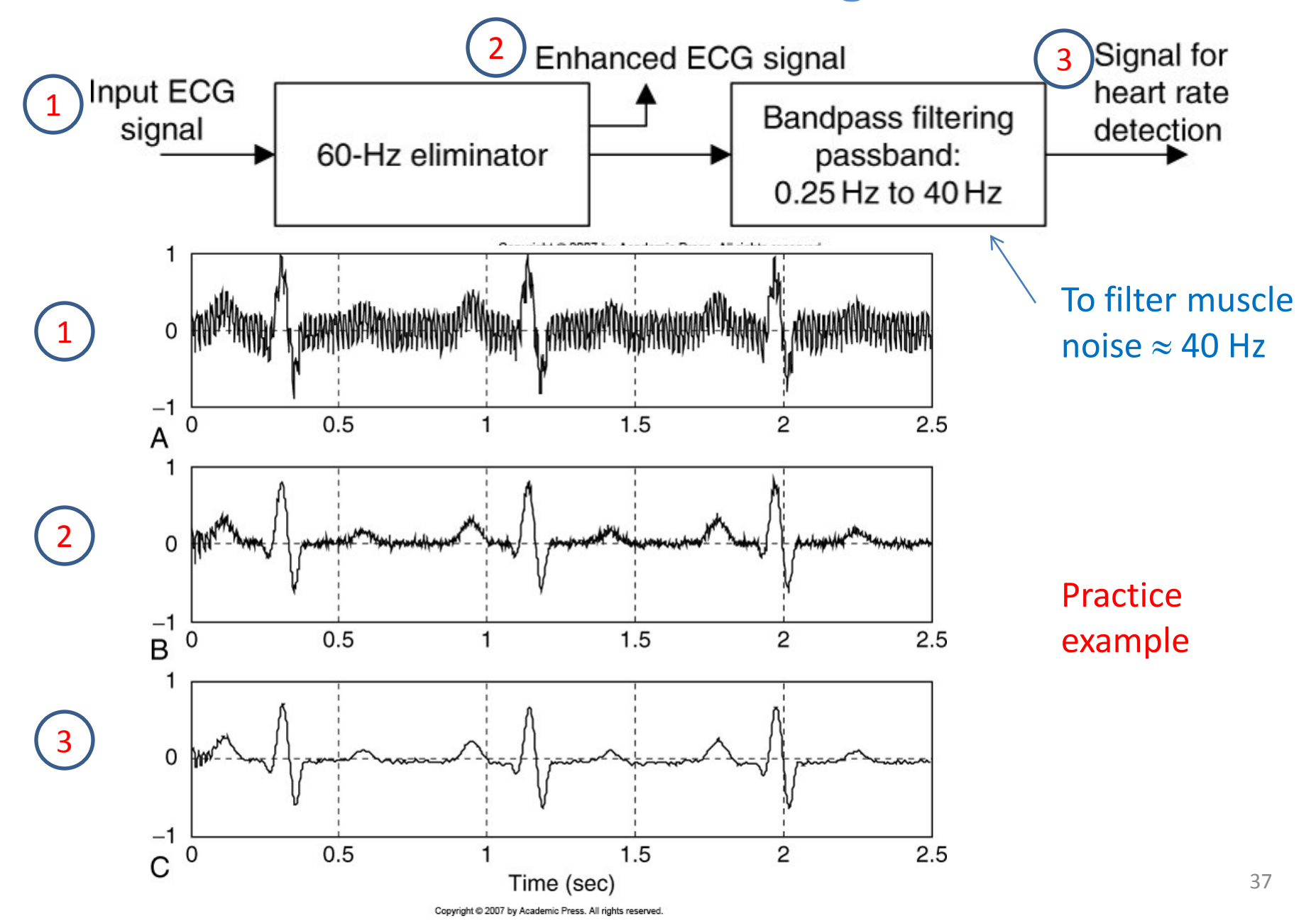